# **Explorations, Investigations, and Applications**

**(It's why we study mathematics!)**

### **Area Versus Perimeter**

Of Random Rectangles

## **Projectile Motion**

A look at physics

### **Recursion**

The environment and medicine

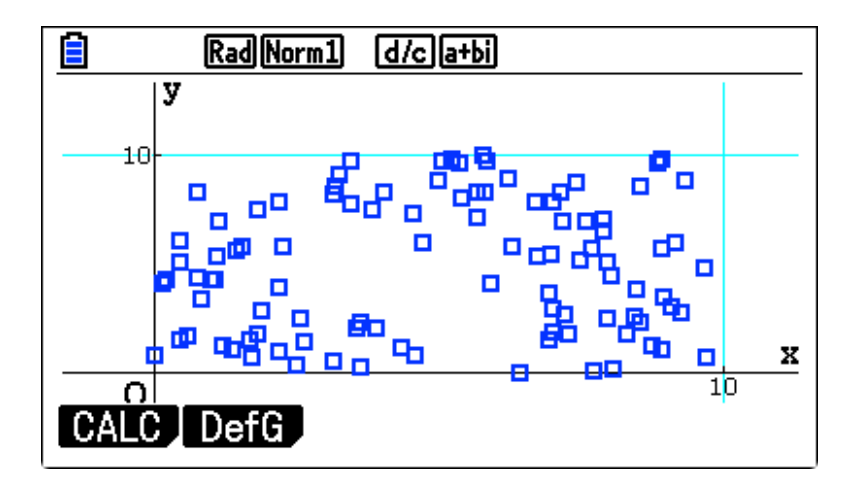

seq(10 rnd#,x,1,100,1) -> L1

David Kapolka Forest Hills Northern High School (emeritus) dkapolka@iserv.net

**How are the Area and Perimeter of a rectangle related? Everyone knows the formulas:**

> **Area = Length \* Width Perimeter = 2(Length + Width)**

**But if you look at the data for many different rectangles, what patterns would you notice? Are there any relationships between Area and Perimeter?** 

**Random Rectangles – Area versus Perimeter**

**Using the Casio PRIZM**

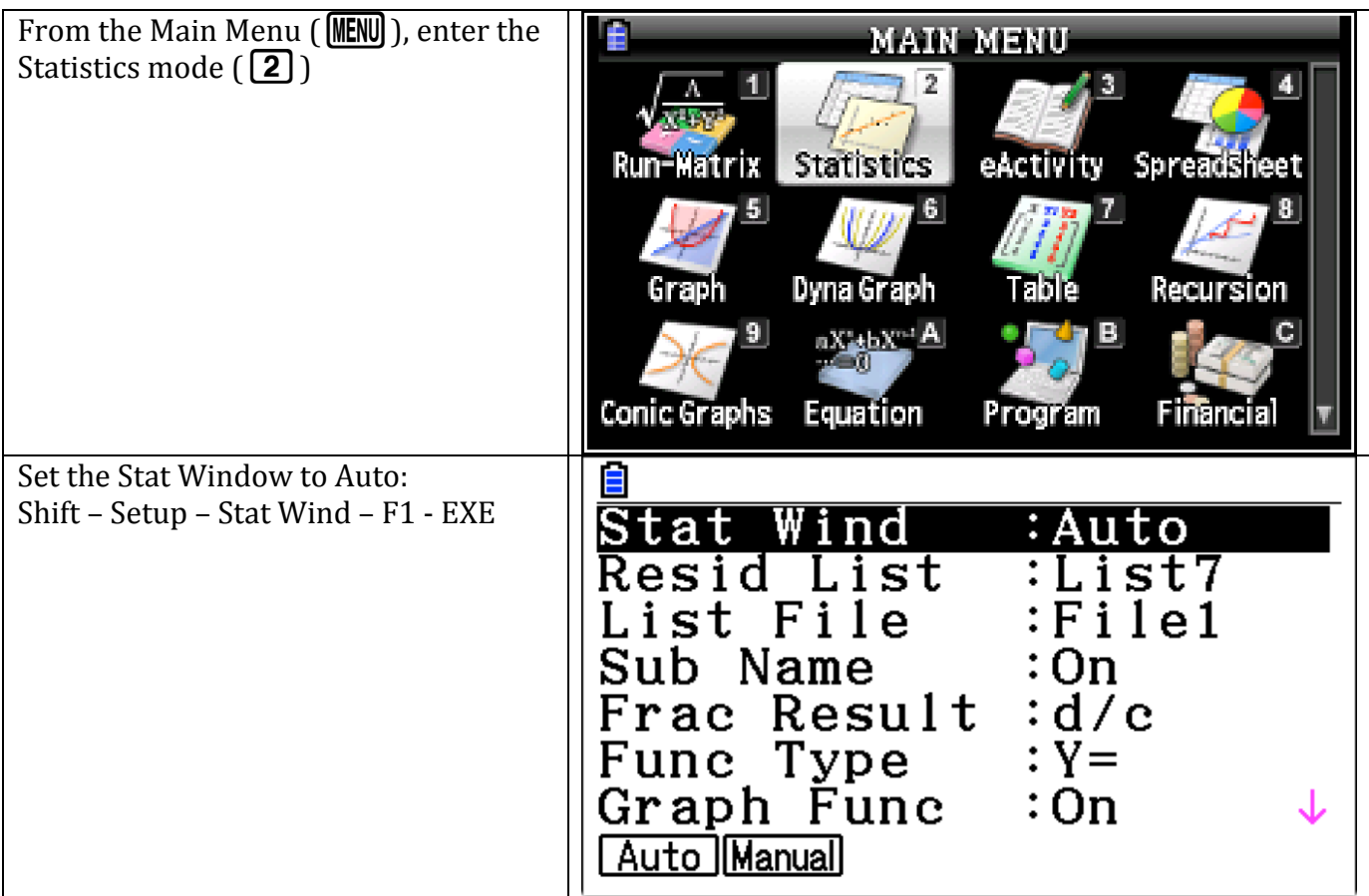

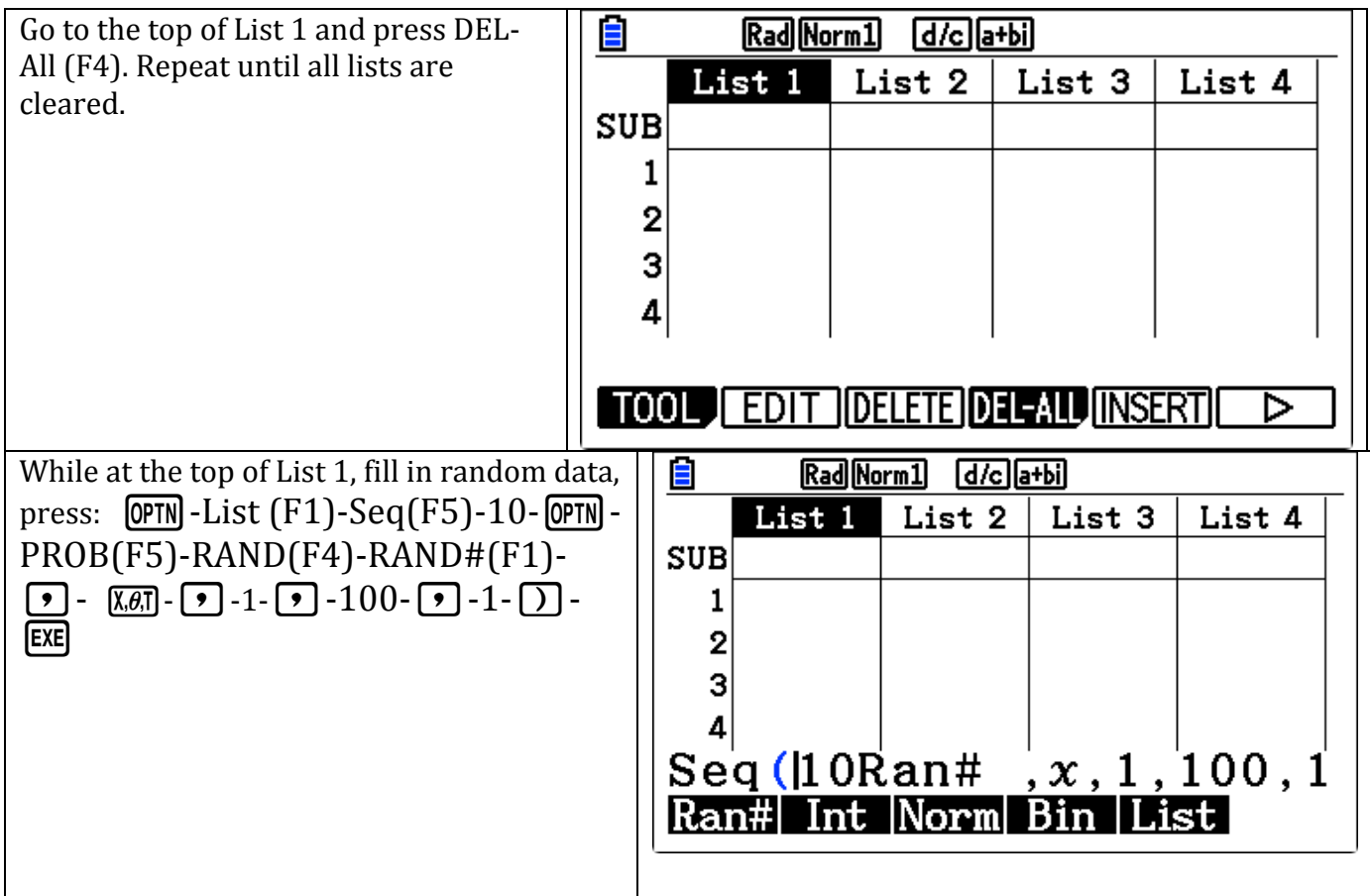

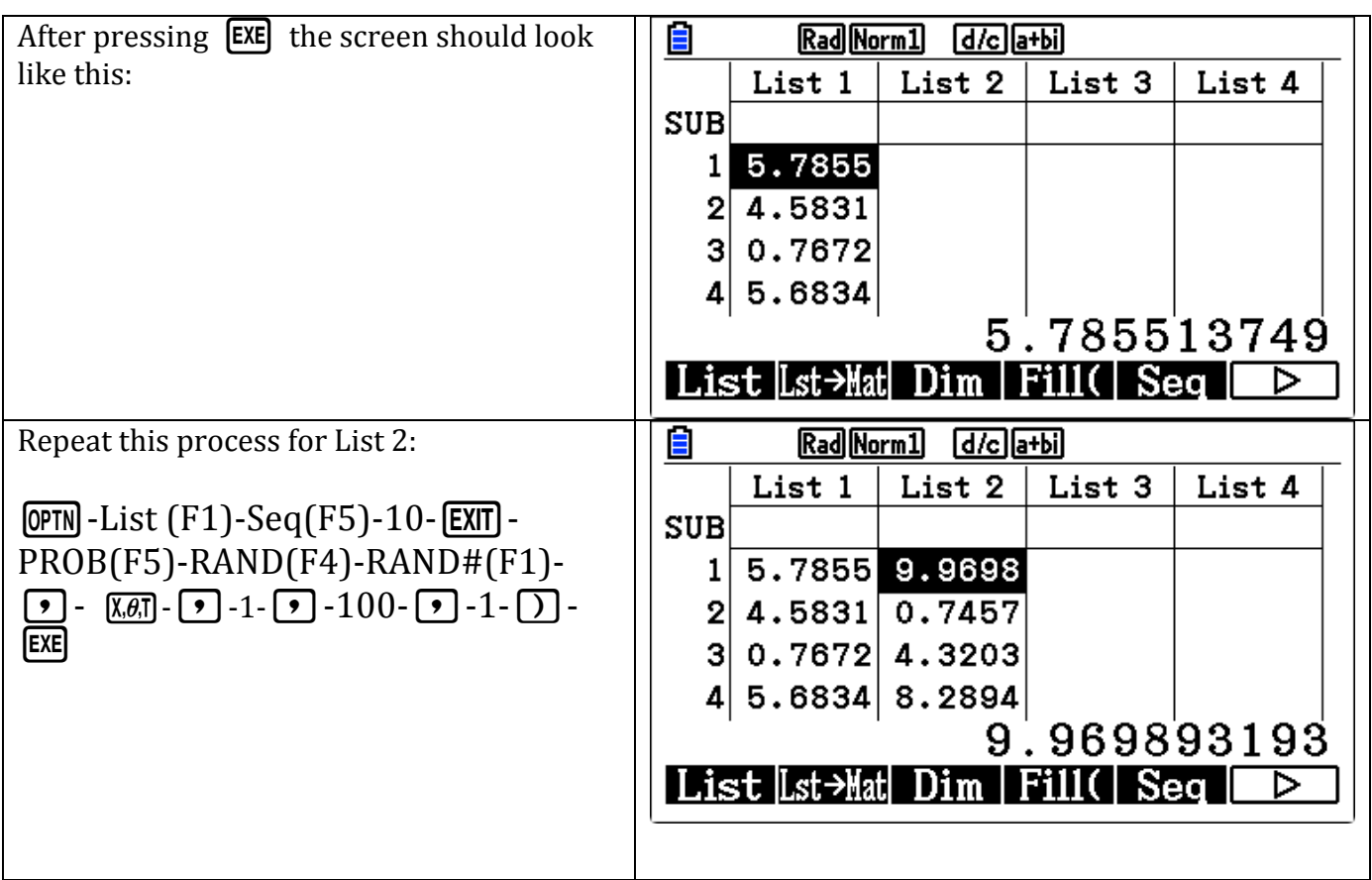

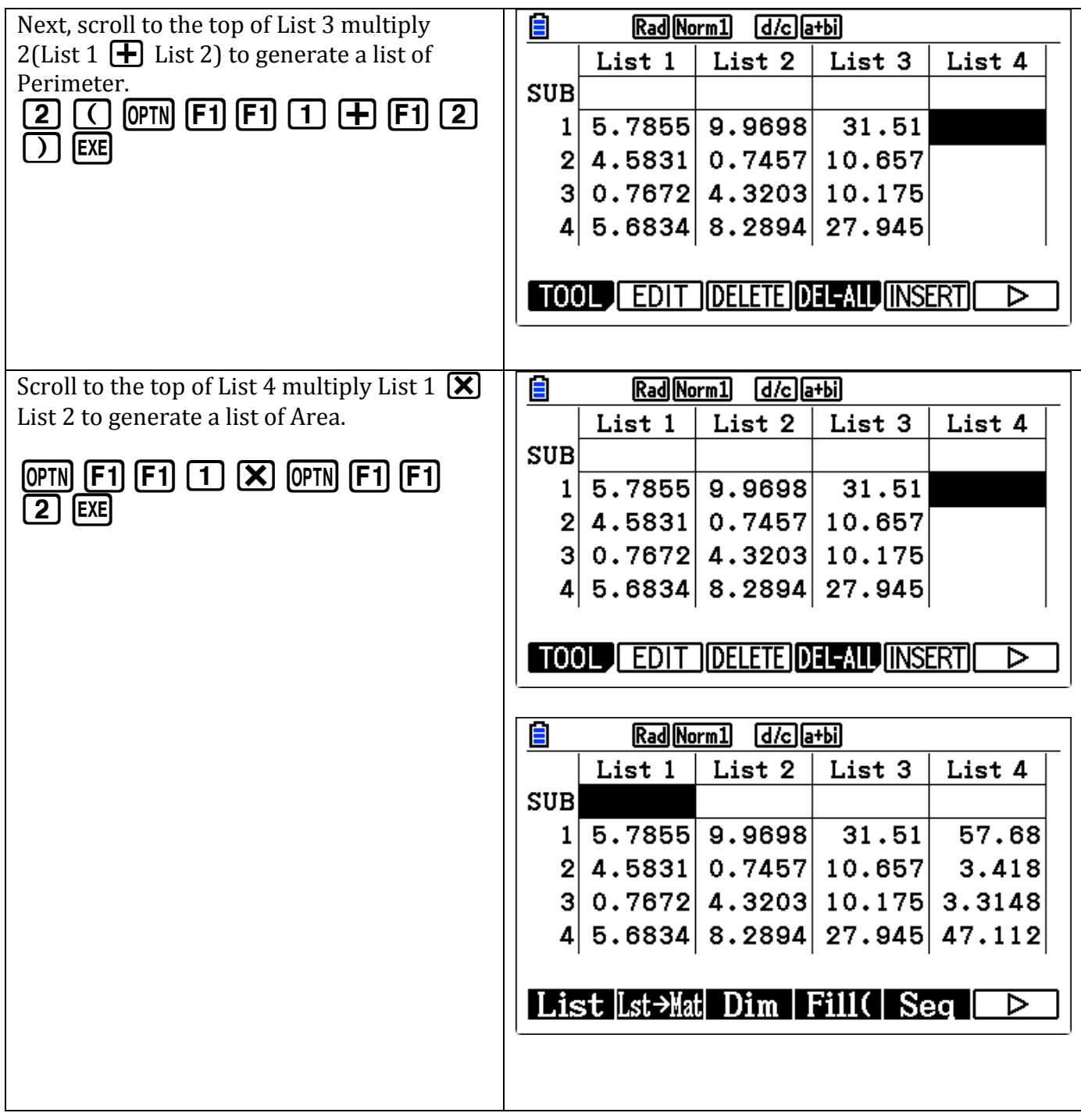

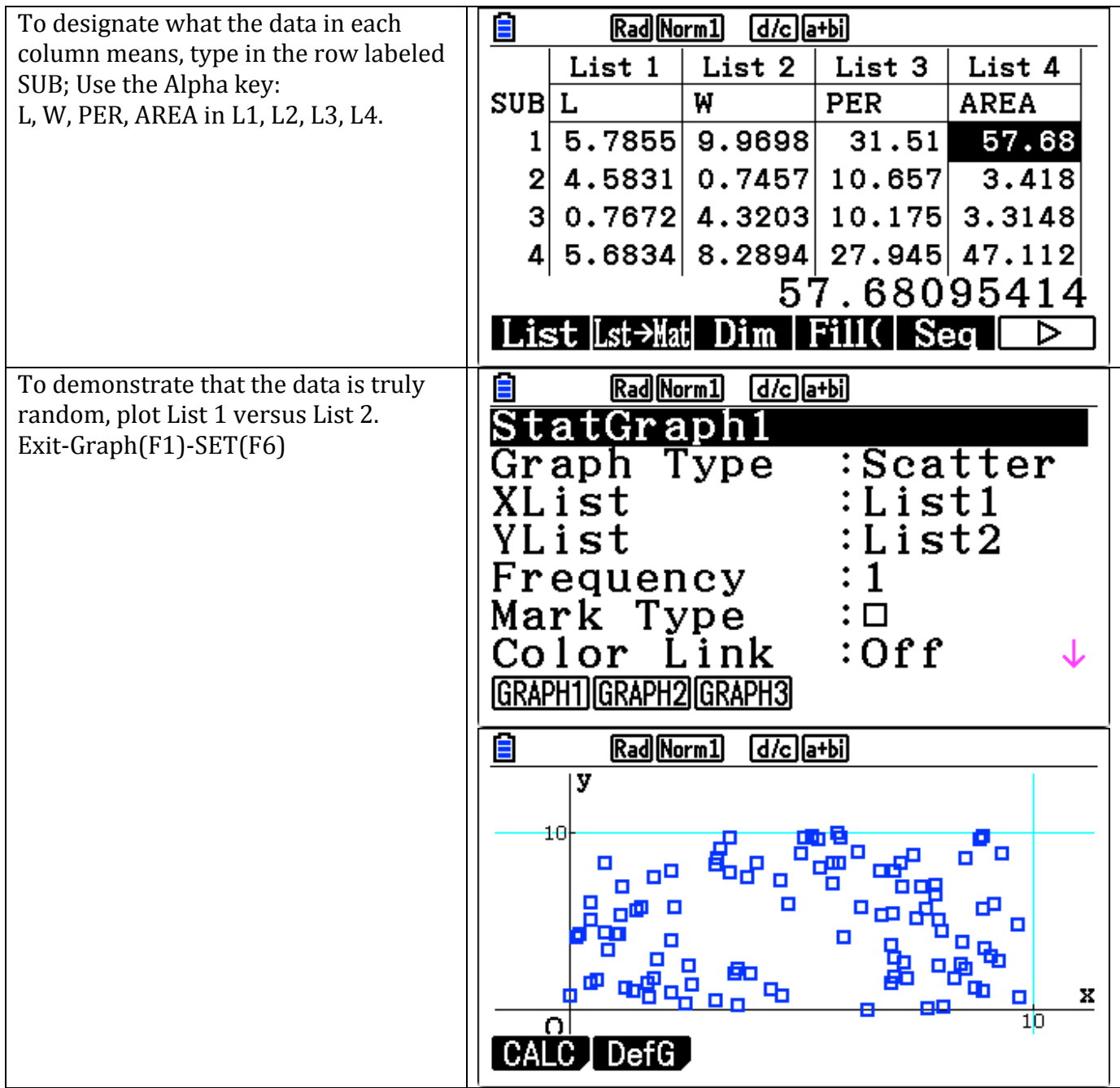

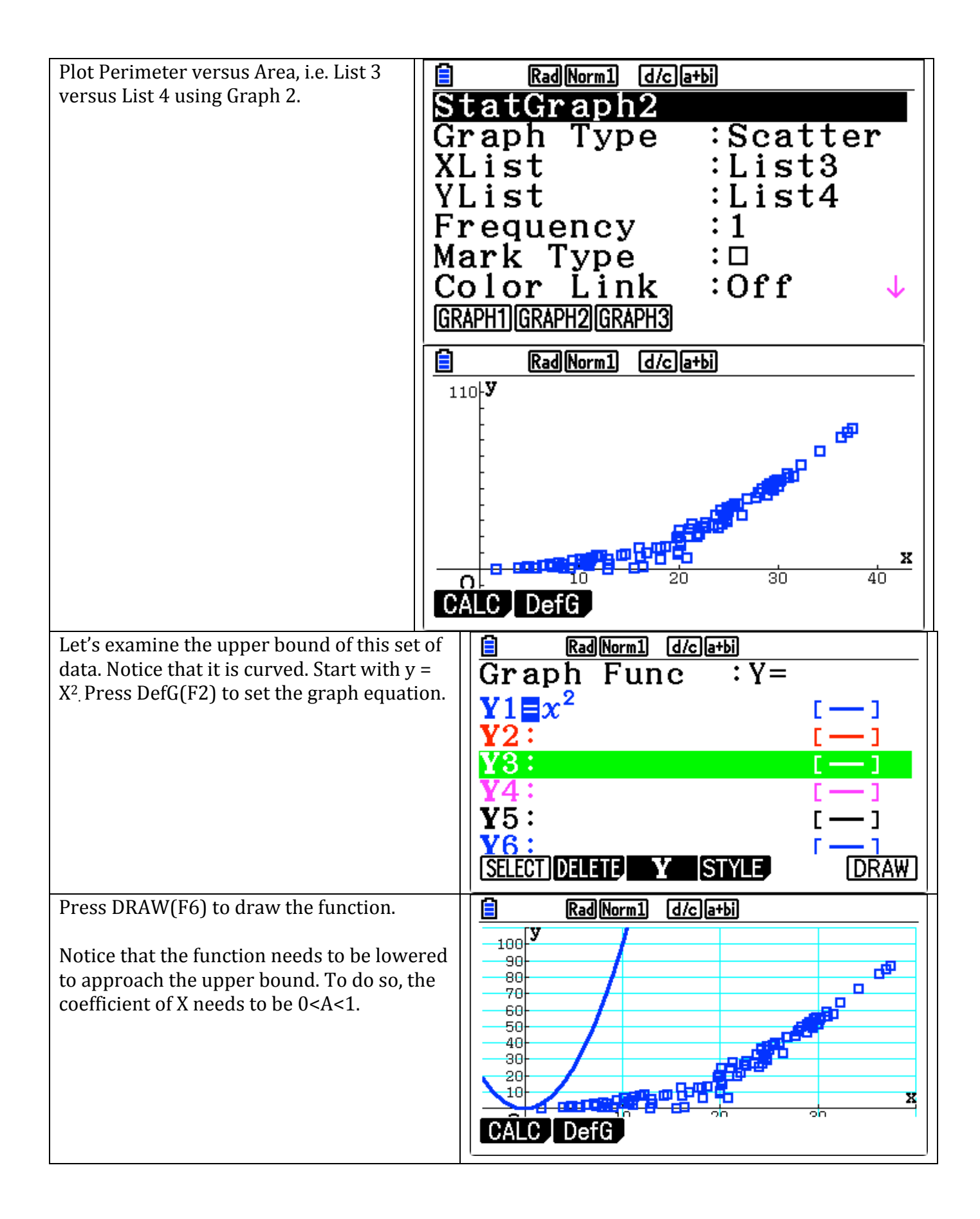

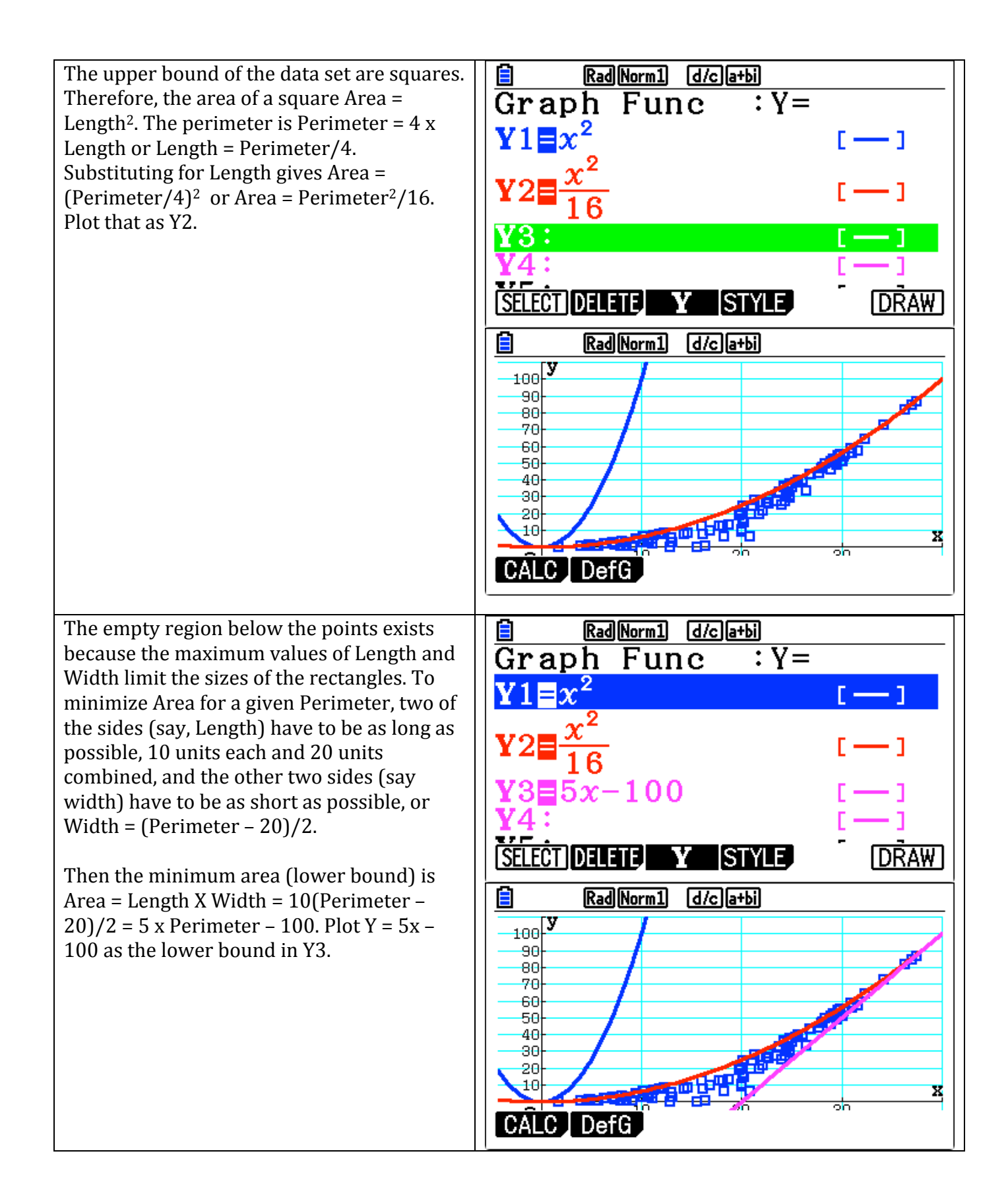

**Extension:** Let's consider what happens if we change the Length and Width. To keep things simple, we will allow for the same dimensional probability.

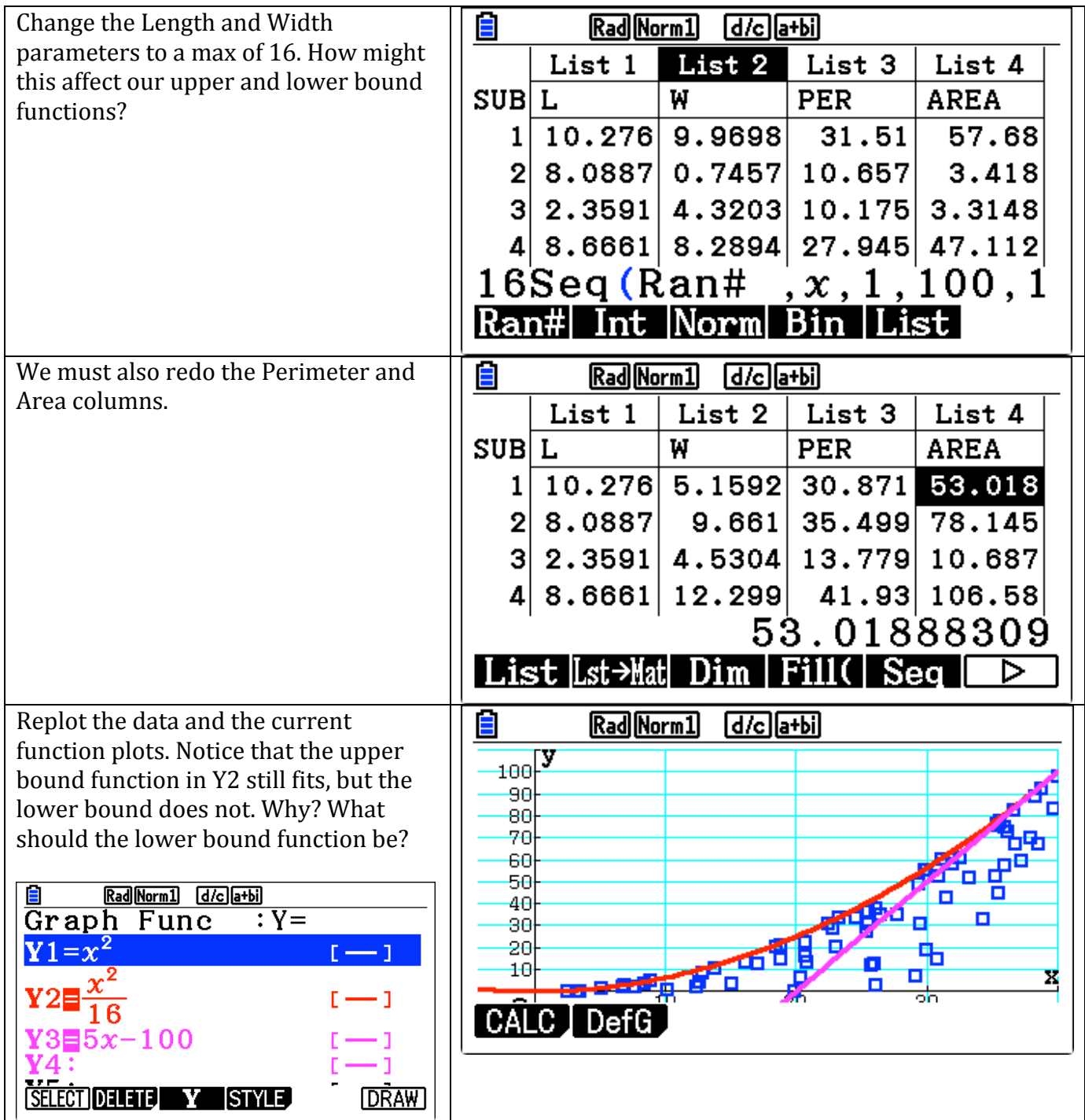

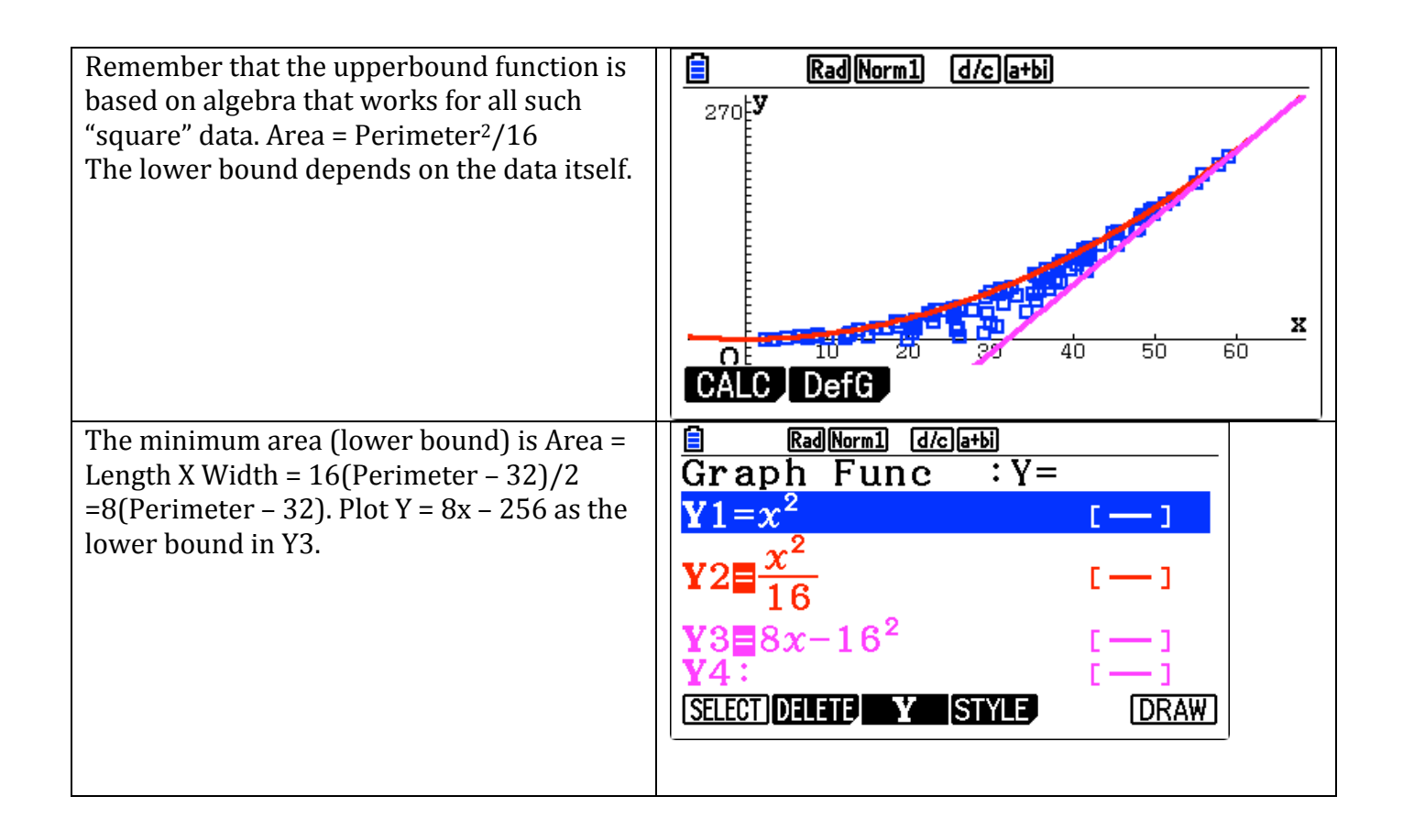

# **Fathom Dynamic Data Software (Free)**

In January, 2014, McGraw-Hill Education (MHE) ceased publishing Fathom Software. In March, 2014, MHE transferred the Fathom IP to William Finzer, Fathom's lead developer. This web site is his interim method of Fathom distribution.

#### **What Doesn't Work in This Version**

- Fathom Surveys—Because MHE is no longer maintaining the Fathom Surveys server, you will not be able to create surveys.
- Internet Downloads on Mavericks—A change in the way Mac OSX handles Internet access breaks Fathom's ability to download data from URLs and also census microdata.

### Download Free, Expiring Fathom Software for Macintosh OS X **and Windows**

The copy you download is set to expire June 15, 2015. Be advised that we are not able to provide technical support for Fathom at this time.

#### **Projectile Examples:**

**Bullet:** If you fire a projectile horizontally in a vacuum and drop an object at the same time from the same height as the projectile, they will collide with each other every time, regardless of the initial velocity of the projectile. This can be demonstrated parametrically.<br> $X_{11} = 700T$ 

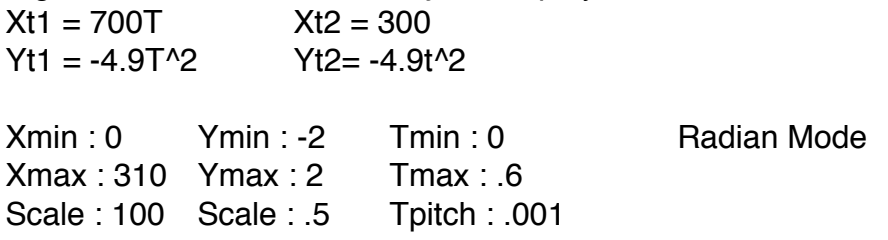

**Ball Toss:** This example will model a ball tossed in the air vertically and also plot the associated height versus time graph. **(Format: Shift 5 to change to dot)**

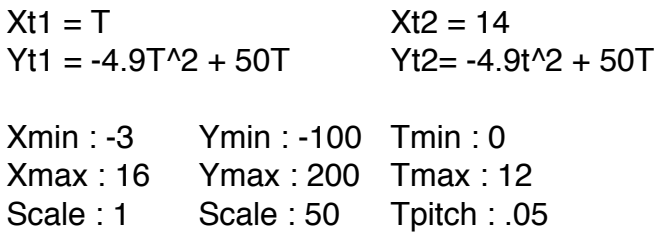

**Moving Car:** Suppose you have a car moving horizontally at a constant rate and a ball is tossed vertically (ignore air resistance). Then the ball will land in the car every time. Plot only the first and third graphs.

```
Xt1 = 3TYt1 = 2Xt2 = 3TYt2 = -4.9(T-2)^2 + 10(T-2) + 2Xt3 = 3TYt3 = Yt2/(Yt2>2)Xmin : 0 Ymin : 0 Tmin : 0
Xmax : 10 Ymax : 12 Tmax : 14
Scale : 1 Scale : 1 Tpitch : .005
```